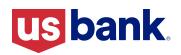

## **Real-time payments**

Finding your commercial card's unique ID

## Save your organization time and money

Real-time payments are accessible 24/7, unlike ACH or wire transfers, which means they're always on and available. Payments up to \$1 million post and settle in real time so not only can you fund your U.S. Bank commercial card program, you can use your cards immediately. Plus, reduced processing times and a lack of costly wire fees translates into real savings for your organization.

This guide provides instructions to help you find the unique ID(s) associated with your U.S. Bank commercial card(s).

## Find the unique ID(s) associated with your commercial card

Note: This step is critical. You must include your card program's unique ID to correctly fund your commercial cards using real-time payments.

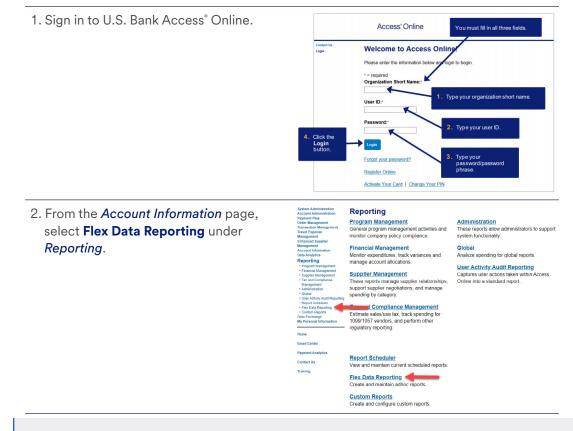

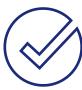

## Quick tip

Account Number: 173103688185

Routing & Transit Number (R/T): 091000022

Reference Information: Unique ID

| 3. Click Create a New Report Template                                                                                                    | My Saved Report Templates Create a New Report Template                                                                                                    |  |  |  |  |
|----------------------------------------------------------------------------------------------------|----------------------------------------------------------------------------------------------------|--|--|--|--|
| and select <b>Account</b> .                                                                                                    | Create a New Report Template<br>Select a 'base report' data template and additional data template(s) (optional) from the<br>a new report template.                                                                                                    |  |  |  |  |
|                                                                                                    | PRIMARY REPORT DATA ADDITIONAL DATA                                                                                                    |  |  |  |  |
|                                                                                                    | <ul> <li>Transaction         Create a report based on transaction         information.</li> <li>Account         Create a report based on account information.</li> <li>Purchase Order         Create a report based on order information.</li> <li>Payment Instruction         Create a report based on payment instruction         information.</li> </ul>                                                                                                    |  |  |  |  |
| 4. Under <i>Report Parameters</i> , check the option for <b>Account Unique ID</b> . The                                                                                                    | Select Report Columns                                                                                                    |  |  |  |  |
| Account ID and Account Number fields<br>are automatically checked; you can<br>uncheck the defaults or leave as is.                                                                                                    | [ - ]Hierarchy Select All for Hierarchy                                                                                                    |  |  |  |  |
|                                                                                                    | □ Account Hierarchy Position                                                                                                    |  |  |  |  |
|                                                                                                    | Include these Processing Hierarchy names in report:                                                                                                    |  |  |  |  |
|                                                                                                    | Account ID                                                                                                    |  |  |  |  |
|                                                                                                    | Account Number                                                                                                    |  |  |  |  |
|                                                                                                    | Account Unique ID                                                                                                    |  |  |  |  |
|                                                                                                    |                                                                                                    |  |  |  |  |
| 5. Select <b>Filter for Content</b> from the tabs above.                                                                                                    | Select Report Data Filter for Content Sort by Criteria Set Report Layout                                                                                                    |  |  |  |  |
| <ul> <li>6. Enter your Account Hierarchy Positions<br/>and select Managing as the Account<br/>Type. Click Run Report.</li> <li>Use the Search for Position option if<br/>you do not know your account hierarchy</li> </ul> | Server Transplane         Direvert to Land Social         Direvise Laport         Direvise Laport         Central Schedulid Report           Server Transplane         Transport         Server Transport         Server Transport         Server Transport                                                                                                    |  |  |  |  |
|                                                                                                    | Filtering allows you to set limits to the content of the report Below are the data telds you alocted to litter on. To limit the results from the default of "all"<br>select, area TA select, or thin the criteria backets) to default on the content of the content of the select and the select and t |  |  |  |  |
|                                                                                                    | Account Hierarchy Position Search for Position or Add Multicle                                                                                                    |  |  |  |  |
|                                                                                                    | Account Status                                                                                                    |  |  |  |  |
| information.                                                                                                    | Account Type Select one of the available options<br>Managing v                                                                                                    |  |  |  |  |

|                                                                                                    | A                                                        | В                                  | С                                          | D                                                         |                                           |
|----------------------------------------------------------------------------------------------------|----------------------------------------------------------|------------------------------------|--------------------------------------------|-----------------------------------------------------------|-------------------------------------------|
| 7. Open the report that's produced. The<br>Account Unique ID(s) will be displayed<br>within the report. If your organization<br>has multiple managing accounts, there<br>will be a separate unique ID for each<br>managing account. | Account Name<br>Acme Travel Card<br>Acme Purchasing Card | Account Number<br>**1234<br>**6789 | Account ID<br>123456789012<br>567890123456 | Account Unique ID<br>1224667890123466<br>4667890123466789 | Client Name<br>Acme Co 123<br>Acme Co 456 |
| For security purposes, the real-time<br>payment process uses the unique ID<br>value instead of the account number.<br>The unique ID value will not change and<br>can be used each time you make a real-<br>time payment.            |                                                          |                                    |                                            |                                                           |                                           |
| If you are unable to find the unique ID<br>value in Access Online, contact your<br>Corporate Payment Systems Relationship<br>Manager or Customer Service.                                                                           |                                                          |                                    |                                            |                                                           |                                           |

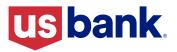